## Oprema i usluge

U ovom modulu CroRIS-a dostupni su podaci o opremi migrirani iz Baze podataka instrumenata za znanstvena istraživanja - ŠESTAR te podaci o opremi i uslugama koje su unesene izravno u CroRIS.

Moguć je pregled svih podataka za opremu i usluge. Unos, izmjena i brisanje mogući su samo uz posebne ovlasti.

## Pregledavanje modula

Do modula Oprema i usluge možete doći kroz padajući izbornik Sadržaja na glavnoj stranici CroRIS-a (slika 1.), kroz odabir gumba u donjem meniju (slika 2.) ili kroz pretraživanje opreme po naslovu opreme u pretraživaču na glavnoj stranici (slika 3.).

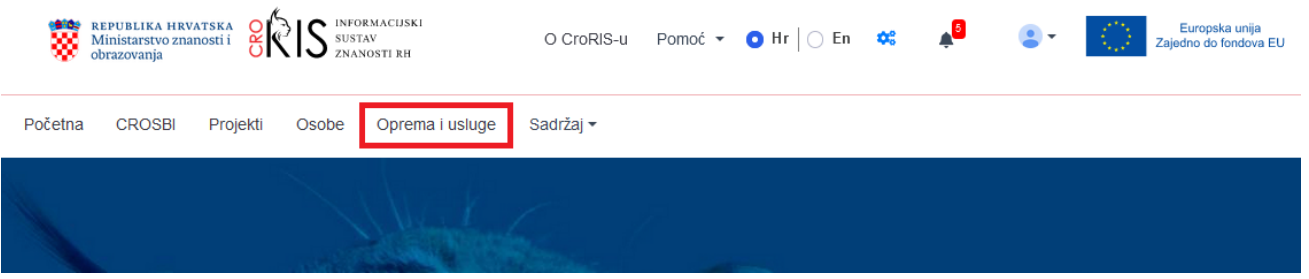

Slika 1. Početna stranica CroRIS-a s označenom poveznicom i gumbom za modul Oprema i usluge

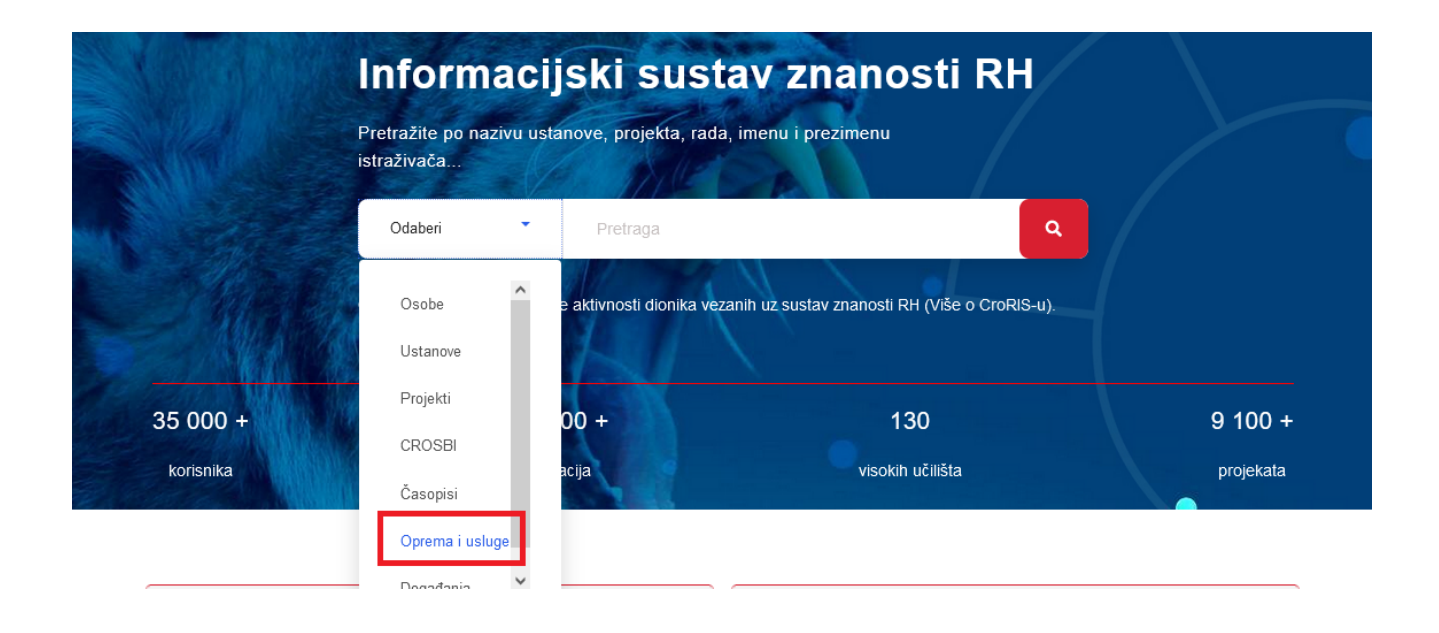

Slika 2. Početna stranica CroRIS-a s označenim načinom pretraživanja opreme

Početna stranica modula Oprema i usluge nudi izbornik za pregledavanje Opreme i Usluga, gumb za unos novog zapisa opreme, gumb za unos novog zapisa usluge, kao i polje za pretraživanje opreme po nazivu. (Slika 4.)

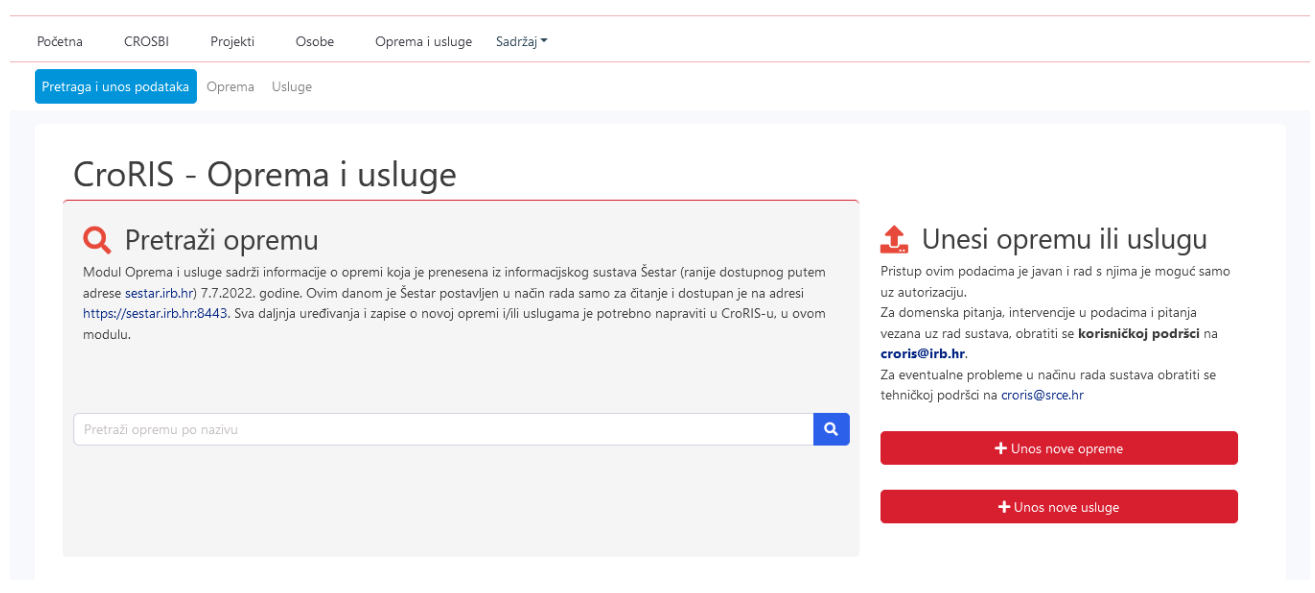

Slika 3. Početna stranica modula Oprema i usluge

U pregledu modula "Oprema i usluge", oprema, odnosno usluge poredani su abecednim redom. Korisnici mogu pritiskom na naslov stupca promijeniti kriter ij sortiranja (po nazivu ili ustanovi), bilo uzlazno ili silazno.

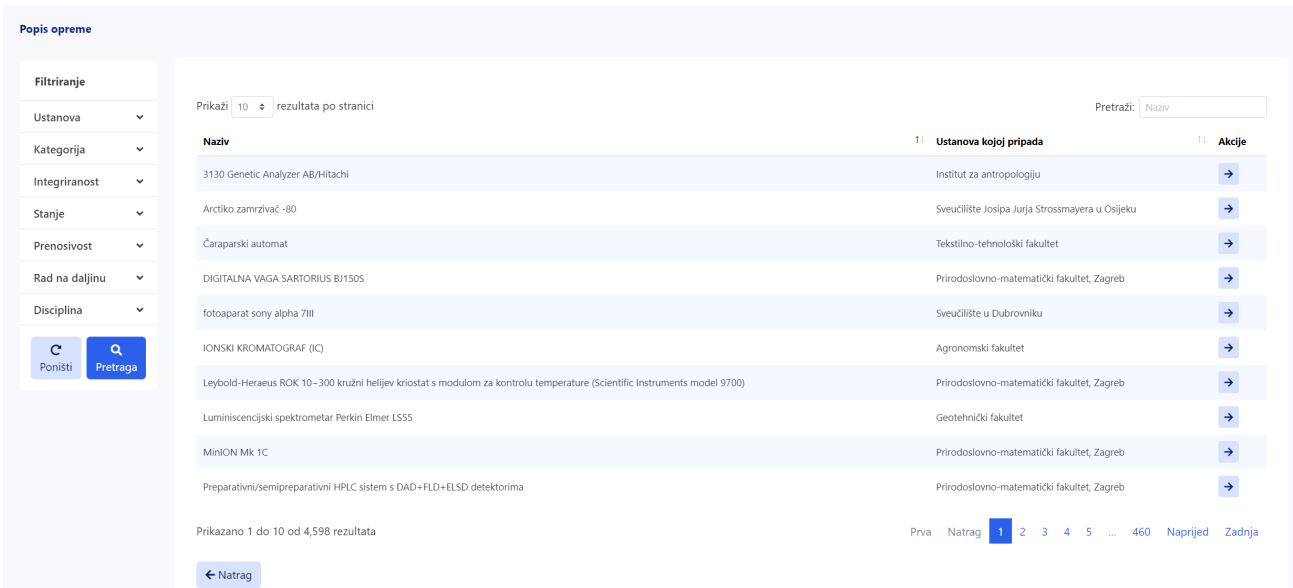

Slika 4. Stranica pregleda opreme

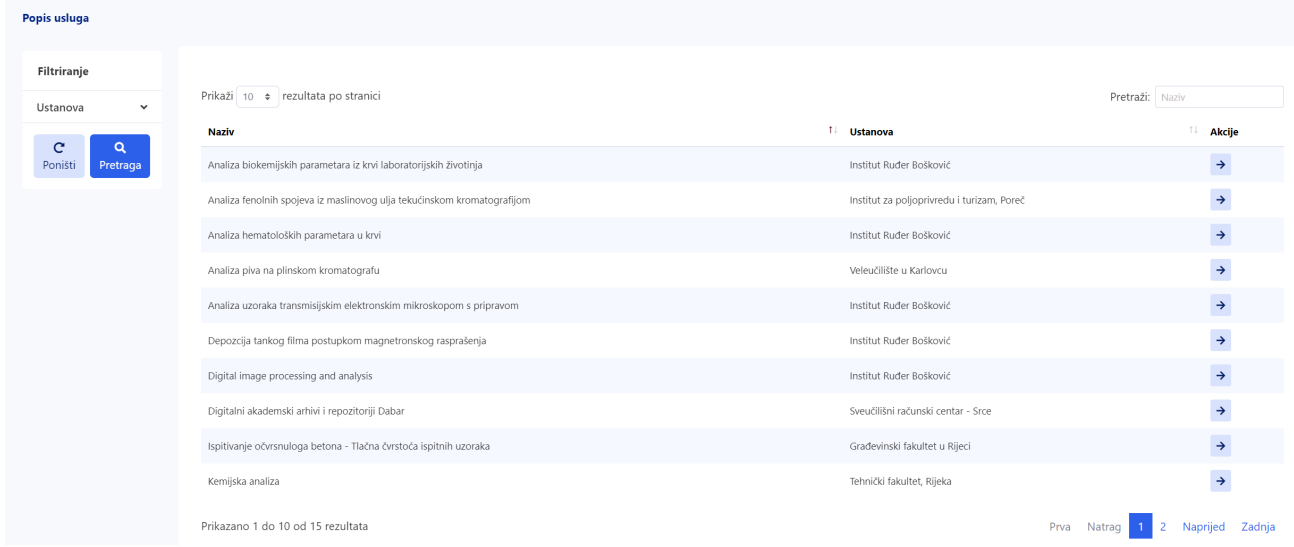

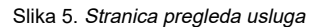

Svaki se navedeni zapis može pregledati klikom na gumb "Čitanje" u stupcu "Akcije". Ukoliko posjedujete ovlasti za uređivanje zapisa, uz gumb "Čitanje" u stupcu "Akcije" pojavljuje se i gumb za ažuriranje zapisa.

S lijeve strane, filteri omogućuju filtriranje opreme, odnosno usluga po različitim vrijednostima. Polje za pretraživanje, smješteno s desne strane iznad popisa zapisa, omogućuje pretragu po nazivu.

Na stranici pregleda naći ćete ponovno i gumb za unos nove opreme i unos nove usluge.

## Pregledavanje modula s ovlastima za uređivanje zapisa

Ukoliko korisnik ima ulogu Urednika Opreme i usluga za određenu ustanovu ili ima ulogu Urednika zapisa za pojedini zapis, u pregledu popisa opreme će uz gumb akcije za pregled vidjeti i gumb uređivanja, te deaktiviranja kod zapisa usluga.

| <b>Popis opreme</b>                             |                                                                |                                      |                                       |
|-------------------------------------------------|----------------------------------------------------------------|--------------------------------------|---------------------------------------|
| Filtriranje                                     |                                                                |                                      | + Unos nove opreme                    |
| Ustanova<br>$\checkmark$                        |                                                                |                                      |                                       |
| $\checkmark$<br>Kategorija                      | Prikaži 10 + rezultata po stranici                             |                                      | Pretraži: Naziv                       |
| Integriranost<br>$\checkmark$                   | <b>Naziv</b>                                                   | <sup>↑↓</sup> Ustanova kojoj pripada | <b>L</b> Akcije                       |
| Stanje<br>$\checkmark$                          | UV / VIS Spektrofotometar Cary 4, Varian (Agilent)             | Institut Ruđer Bošković              | $\rightarrow$<br>図                    |
| Prenosivost<br>$\checkmark$                     | 1.0 i 6.0 MV Tandem akceleratori                               | Institut Ruđer Bošković              | $\rightarrow$<br>図                    |
| Rad na daljinu<br>$\check{~}$                   | 200 kV Implanter                                               | Institut Ruđer Bošković              | →∣ ⊠                                  |
| Disciplina<br>$\checkmark$                      | 4800 MALDI TOF/TOF Analyzer                                    | Institut Ruđer Bošković              | $\rightarrow$<br>図                    |
| $\mathbf{C}$<br>$\alpha$<br>Pretraga<br>Poništi | 7300 Real Time PCR System                                      | Institut Ruđer Bošković              | $\rightarrow$<br>図                    |
|                                                 | 797 VA Computrace sustav za diferencijalnu pulsnu voltametriju | Institut Ruđer Bošković              | $\rightarrow$<br>図                    |
|                                                 | AAS - elementna analiza                                        | Institut Ruđer Bošković              | $\rightarrow$ 1<br>区                  |
|                                                 | ABI PRISM 310 Genetic Analyzer                                 | Institut Ruđer Bošković              | $\rightarrow$<br>図                    |
|                                                 | Accurate-Mass Q-TOF LC/MS sustav                               | Institut Ruđer Bošković              | $\rightarrow$<br>図                    |
|                                                 | AFM sustav za mikroskopiju atomskih sila (Bruker)              | Institut Ruđer Bošković              | $\rightarrow$ 1<br>  ⊠                |
|                                                 | Prikazano 1 do 10 od 524 rezultata                             | Natrag 1 2<br>$3 \quad 4$<br>Prva    | -5<br>53 Naprijed<br>Zadnja<br>$\sim$ |
|                                                 | $\leftarrow$ Natrag                                            |                                      |                                       |

Slika 6. Slika pregleda opreme vezane uz ustanovu IRB s ulogom Urednika opreme i usluga za ustanovu IRB s oznakom gumba za akcije uređivanja

| Popis usluga                                    |                                                                     |                         |                                      |
|-------------------------------------------------|---------------------------------------------------------------------|-------------------------|--------------------------------------|
| Filtriranje                                     |                                                                     |                         | + Unos nove usluge                   |
| Ustanova<br>$\check{~}$                         |                                                                     |                         |                                      |
| $\mathbf{C}$<br>$\alpha$<br>Poništi<br>Pretraga | Prikaži 10 + rezultata po stranici                                  |                         | Pretraži: Naziv                      |
|                                                 | <b>Naziv</b>                                                        | ↑ Ustanova              | 11<br><b>Akcije</b>                  |
|                                                 | Analiza biokemijskih parametara iz krvi laboratorijskih životinja   | Institut Ruđer Bošković | ▎ຜ▐◘<br>→                            |
|                                                 | Analiza hematoloških parametara u krvi                              | Institut Ruđer Bošković | $\rightarrow$ $\alpha$ $\Box$        |
|                                                 | Analiza uzoraka transmisijskim elektronskim mikroskopom s pripravom | Institut Ruđer Bošković | $\rightarrow$ $\alpha$ $\Box$        |
|                                                 | Depozcija tankog filma postupkom magnetronskog rasprašenja          | Institut Ruđer Bošković | $\rightarrow$ $\alpha$ $\Box$        |
|                                                 | Digital image processing and analysis                               | Institut Ruđer Bošković | $\rightarrow$<br>$\blacksquare$      |
|                                                 | Prikazano 1 do 5 od 5 rezultata                                     |                         | Naprijed<br>Zadnja<br>Prva<br>Natrag |
|                                                 | $\leftarrow$ Natrag                                                 |                         |                                      |

Slika 7. Slika pregleda usluga vezanih uz ustanovu IRB s ulogom Urednika opreme i usluga za ustanovu IRB s oznakom gumba za akcije uređivanja i deaktivacije usluga